#### **МУНИЦИПАЛЬНОЕ ОБЩЕОБРАЗОВАТЕЛЬНОЕ УЧРЕЖДЕНИЕ «ШКОЛА № 3 ИМЕНИ АЛЕКСЕЯ НИКОЛАЕВИЧА КРИСАНОВА» ГОРОДА АЛУШТЫ**

«Рассмотрено»

Руководитель методического объединения учителей математики, физики, информатики и ИКТ \_\_\_\_\_\_\_\_\_\_\_\_ Бариева Л.С. Протокол № 1\_ от «31» августа 2023г.

«Согласовано»

Заместитель директора МОУ «Школа №3» города Алушта \_\_\_\_\_\_\_\_\_\_\_\_Новикова А.А. «31» августа 2023г.

«Утверждено»

Директор МОУ «Школа №3» города Алушта \_\_\_\_\_\_\_\_\_\_\_\_\_ Калиброва Л.В. Приказ № 275 от «31» августа 2023г.

# ДОПОЛНИТЕЛЬНАЯ ОБЩЕОБРАЗОВАТЕЛЬНАЯ ОБЩЕРАЗВИВАЮЩАЯ ПРОГРАММА ДОПОЛНИТЕЛЬНОГО ОБРАЗОВАНИЯ ДЕТЕЙ

#### **«САПР, включая 3D-прототипирование, создание 3D-моделей, черчение»**

*Направленность* техническая *Срок реализации программы* 1 год *Вид программы* модифицированная *Уровень* базовый *Возраст учащихся* 12-17 лет *Составитель:* педагог дополнительного образования Ковалев С.А.

#### ДОКУМЕНТ ПОДПИСАН ЭЛЕКТРОННОЙ ПОДПИСЬЮ

Сертификат: 39E7E41C6A6560694B282D0588D9BA88 Владелец: Калиброва Лариса Витальевна Действителен: с 24.01.2023 до 18.04.2024

### **РАЗДЕЛ 1.**

### **КОМПЛЕКС ОСНОВНЫХ ХАРАКТЕРИСТИК ПРОГРАММЫ**

### **ПОЯСНИТЕЛЬНАЯ ЗАПИСКА**

Настоящая программа разработана в рамках реализации Федерального проекта «Успех каждого ребенка», на основе требований:

1. Федерального закона Российской Федерации от 29.12.2012 г. № 273-ФЗ «Об образовании в Российской Федерации»;

2. Федерального закона Российской Федерации от 24.07.1998 № 124-ФЗ «Об основных гарантиях прав ребенка в Российской Федерации»;

3. [Указа Президента Российской Федерации от 7 мая 2018 г. № 204 «О национальных целях и стратегических](http://static.kremlin.ru/media/acts/files/0001201805070038.pdf)  [задачах развития Российской Федерации на период до 2024 года»;](http://static.kremlin.ru/media/acts/files/0001201805070038.pdf)

4. Указа Президента Российской Федерации от 21.07.2020 г. №474 [«О национальных целях развития России до](http://dop.edu.ru/upload/file_api/c5/7c/c57c1c89-31e7-4f46-811c-e45c28a3c501.pdf)  [2030 года»](http://dop.edu.ru/upload/file_api/c5/7c/c57c1c89-31e7-4f46-811c-e45c28a3c501.pdf);

5. Национального проекта «Образование» - [Паспорт утвержденного президиумом Совета при Президенте](http://www.1.metodlaboratoria-vcht.ru/load/0-0-0-308-20)  [Российской Федерации по стратегическому развитию и национальным проектам \(протокол от 24 декабря 2018 г. № 16\);](http://www.1.metodlaboratoria-vcht.ru/load/0-0-0-308-20)

6. [Стратегии развития воспитания в Российской Федерации на период до 2025 года, утвержденной](http://static.government.ru/media/files/f5Z8H9tgUK5Y9qtJ0tEFnyHlBitwN4gB.pdf)  [распоряжением Правительства Российской Федерации от 29 мая 2015 г. № 996-р;](http://static.government.ru/media/files/f5Z8H9tgUK5Y9qtJ0tEFnyHlBitwN4gB.pdf)

7. Концепции развития дополнительного образования детей, утвержденной распоряжением Правительства Российской Федерации от 4 сентября 2014 г. № 1726-р;

8. [Федерального проекта «Успех каждого ребенка»](http://www.1.metodlaboratoria-vcht.ru/load/0-0-0-245-20) - [Приложение к протоколу заседания проектного комитета](http://www.1.metodlaboratoria-vcht.ru/load/0-0-0-245-20)  [по национальному проекту «Образование» от 07 декабря 2018 г. № 3;](http://www.1.metodlaboratoria-vcht.ru/load/0-0-0-245-20)

9. Постановления Главного государственного санитарного врача Российской Федерации от 28 сентября 2020 года № 28 «Об утверждении санитарных правил СП 2.4.3648-20 «Санитарно-эпидемиологические требования к организациям воспитания и обучения, отдыха и оздоровления детей и молодежи»;

10. Приказа Министерства просвещения Российской Федерации от 09.11.2018 № 196 «Об утверждении Порядка организации и осуществления образовательной деятельности по дополнительным общеобразовательным программам»;

11. [Приказа Минпросвещения России от 03.09.2019 г. №467 «Об утверждении Целевой модели развития](http://vcht.center/wp-content/uploads/2019/12/TSelevaya-model-razvitiya-reg-sistem-DOD.pdf)  [региональных систем развития дополнительного образования детей»;](http://vcht.center/wp-content/uploads/2019/12/TSelevaya-model-razvitiya-reg-sistem-DOD.pdf)

12. [Приказа Министерства труда и социальной защиты Российской Федерации от 5 мая 2018 г. № 298н «Об](http://egov-buryatia.ru/minobr/activities/napravleniya-deyatelnosti/dopolnitelnoe-obrazovanie/professionalnyy-standart/%D0%9F%D1%80%D0%BE%D1%84%D1%81%D1%82%D0%B0%D0%BD%D0%B4%D0%B0%D1%80%D1%82%20%D0%BF%D0%B5%D0%B4%D0%B0%D0%B3%D0%BE%D0%B3%D0%B0.pdf)  [утверждении профессионального стандарта «Педагог дополнительного образования детей и взрослых»;](http://egov-buryatia.ru/minobr/activities/napravleniya-deyatelnosti/dopolnitelnoe-obrazovanie/professionalnyy-standart/%D0%9F%D1%80%D0%BE%D1%84%D1%81%D1%82%D0%B0%D0%BD%D0%B4%D0%B0%D1%80%D1%82%20%D0%BF%D0%B5%D0%B4%D0%B0%D0%B3%D0%BE%D0%B3%D0%B0.pdf)

13. Письма Минобрнауки России от 18.11.2015 № 09-3242 «О направлении информации» (вместе с «Методическими рекомендациями по проектированию дополнительных общеразвивающих программ (включая разноуровневые программы)»;

14. Письма Министерства образования и науки РФ от 29 марта 2016 г. № ВК-641/09 «О направлении методических рекомендаций» (вместе с «Методическими рекомендациями по реализации адаптированных дополнительных общеобразовательных программ, способствующих социально-психологической реабилитации, профессиональному самоопределению детей с ограниченными возможностями здоровья, включая детей-инвалидов, с учетом их особых образовательных потребностей»;

15. Об образовании в Республике Крым: закон Республики Крым от 6 июля 2015 года № 131-ЗРК/2015 (с изменениями на 10 сентября 2019 года);

16. «Порядка применения организациями, осуществляющими образовательную деятельность, электронного обучения, дистанционных образовательных технологий при реализации образовательных программ», утвержденного приказом Министерства образования и науки Российской Федерации от 23.08.2017 г. № 816;

17.Устава муниципального общеобразовательного учреждения «Школа № 3 имени Алексея Николаевича Крисанова» города Алушты.

**Направленность программы -** *техническая.*

#### **Актуальность**

 Графические средства отображения информации широко используются во всех сферах жизни общества и характеризуются образностью, символичностью, компактностью, относительной легкостью прочтения. Именно эти качества графических изображений обуславливают их расширенное использование.

Большое значение 3D-моделирование приобретает в рамках национальной доктрины образования РФ, цели которой направлены на решение задач экономического развития страны в сфере культуры, науки, высоких технологий. В настоящее время наиболее интенсивные изменения происходят в области технологий: появилась совершенно новая отрасль – нанотехнологии, широкое применение имеют лазерные технологии, аддитивные и т.д. Решение поставленных задач невозможно представить без обеспечения должного уровня графической подготовки школьников.

#### **Новизна и отличительные особенности программы**

Рассмотрев программы: **«**Дополнительная общеобразовательная общеразвивающая программа дополнительного образования детей научно-технической направленности по робототехнике», Армянск, сост. Стрый В.В., «Образовательная программа дополнительного образования детей научно-технической направленности «РОБОТОТЕХНИКА» г. ГБОУ ДО РК «МАН «Искатель», г. Симферополь, сост. Сосновский Ю.В., «Дополнительная общеобразовательная общеразвивающая программа дополнительного образования детей «Робототехника»., Симферополь, ГБОУ ДО РК «МАН «Искатель» сост. Лебедкин В.А., автор-составитель сделал вывод, что новизна и отличительные особенности данной образовательной программы от уже существующих в этой области заключаются:

- в современном актуальном подходе к проведению обучающего курса с помощью новейших технологий робототехники - в углубленном изучении алгоритмов для лучшего понимания принципов программирования роботов;

- в расширенном применении практических навыков, что поможет учащимся в дальнейшем использовать полученные конструкторские умения на практике в различных инженерных направлениях деятельности.

Данная программа позволяет учащимся познакомиться с базовыми принципами робототехники, а также в процессе практических занятий получить конструкторские навыки и научиться решать поставленные задачи, раскладывая их на более простые задания.

**Адресат программы** – учащиеся в возрасте от 12 до 17 лет. Количество обучающихся в группе составляет 15 человек.

#### **Возрастные особенности учащихся**

В среднем школьном возрасте определяющую роль играет общение со сверстниками. Ведущими видами деятельности являются учебная, общественно-организационная, творческая, трудовая. Возникает стремление принимать участие в общественно значимой работе, становиться общественно полезным. Создаются условия для дифференциации и индивидуализации обучения в соответствии с творческими способностями, одаренностью, возрастом, психофизическими особенностями, состоянием здоровья учащихся.

**Объем и срок освоения программы –** программа предусматривает 1 год реализации (43 часа) – 34 учебных недель.

**Уровень программы** *базовый.* Содержание программы предоставляет учащимся возможность приобрести базовый минимум знаний, умений и навыков в области САПР, включая 3D-прототипирование, создание 3D-моделей, черчение.

**Формы обучения:** очная; при необходимости – с применением электронного обучения, дистанционных образовательных технологий.

#### **Особенности организации учебного процесса**

Программа рассчитана на групповые занятия. В целом состав группы остаётся постоянным, но может изменяться по следующим причинам: учащиеся могут быть отчислены при условии систематического непосещения учебных занятий, смены места жительства, наличия противопоказаний по здоровью и в других случаях.

Программа предусматривает проведение занятий в различных формах организации деятельности учащихся:

- *фронтальная* – одновременная работа со всеми учащимися;

-*индивидуально-фронтальная* – чередование индивидуальных и фронтальных форм работы;

- *групповая* – организация работы в группах;

- *индивидуальная* – индивидуальное выполнение заданий, решение проблем.

В процессе реализации программы используются следующие формы организации занятий: теоретические и практические занятия, беседы, игры, конкурсы, мастер-классы и другие.

В случае применения формы обучения с применением электронного обучения, дистанционных образовательных технологий используются следующие формы организации занятий: онлайн консультации, презентации, видео-уроки, практические занятия.

### **Режим занятий**

Занятия проводятся 1 раз в неделю, их продолжительность составляет 1 академический час.

Занятия проводятся в течение всего года, включая осенние и весенние каникулы.

При использовании электронных средств обучения (далее - ЭСО) во время занятий и перерывов должна проводиться гимнастика для глаз.

При использовании книжных учебных изданий гимнастика для глаз должна проводиться во время перерывов.

Для профилактики нарушений осанки во время перерывов должны проводиться соответствующие физические упражнения.

При использовании ЭСО с демонстрацией обучающих фильмов, программ или иной информации, предусматривающих ее фиксацию в тетрадях обучающимися, продолжительность непрерывного использования экрана не должна превышать для учащихся 1-4-х классов - 10 минут, для 5-9-х классов - 15 минут.

Общая продолжительность использования ЭСО на занятии не должна превышать для интерактивной доски - для детей до 10 лет - 20 минут, старше 10 лет - 30 минут; компьютера - для детей 1-2 классов - 20 минут, 3-4 классов - 25 минут, 5-9 классов - 30 минут.

### **Цель и задачи программы**

*Цель –* формирование базовых знаний в области проектирования технологических процессов с помощью систем автоматизированного проектирования, включая 3D-прототипирование, создание 3D-моделей, черчение.

### **Задачи программы**

#### *образовательные:*

- обучить специфике создания эскизов, чертежей в контексте 2D-моделирования в программе «КОМПАС-3D»;

- научить проектировать 3D-модели с использованием графического редактора «КОМПАС-3D»;

- научить пользоваться слайсерами CURA и Z-Suite с последующей распечаткой моделей на 3D принтерах.

- обучить мотивированной постановке задачи проектирования, ее творческому осмыслению и выбору оптимального алгоритма действий;

- сформировать способность изображения предметов трехмерного пространства;

- обучить работать с 3Д-ручкой.

#### *личностные:*

- развить практические навыки работы с современными графическими программными средствами;

- развить пространственное мышление при работе с 3D-моделями;

- развить индивидуальные внимание и память;

- овладеть навыками индивидуальной и групповой деятельности при разработке и реализации проектов моделей объектов.

#### *метапредметные:*

- развить творческое воображение и эстетический вкус;
- сформировать умение работы со справочной и дополнительной литературой;
- сформировать чувства ответственности за выполняемую работу;

- подготовить к выбору профессий, связанных с проектированием, производством и эксплуатацией инженерных объектов оборудования.

### **Воспитательный потенциал программы**

Данная область знаний технической направленности имеет большое и все более возрастающее число междисциплинарных связей, причем как на уровне понятийного аппарата, так и на уровне инструментария. Многие предметные знания и способы деятельности (включая использование средств ИКТ), освоенные учащимися на базе информатики, находят применение как в рамках образовательного процесса при изучении других предметных областей, так и в иных жизненных ситуациях, становятся значимыми для формирования качеств личности, т. е. ориентированы на формирование метапредметных и личностных результатов.

Все вышеназванное дает возможность сформировать определенный уровень знаний и компетенций в области информационных технологий у определенной части подрастающего поколения страны, что несомненно является в целом актуальным социальным запросом.

# **СОДЕРЖАНИЕ ПРОГРАММЫ**

# **УЧЕБНЫЙ ПЛАН (43 часа)**

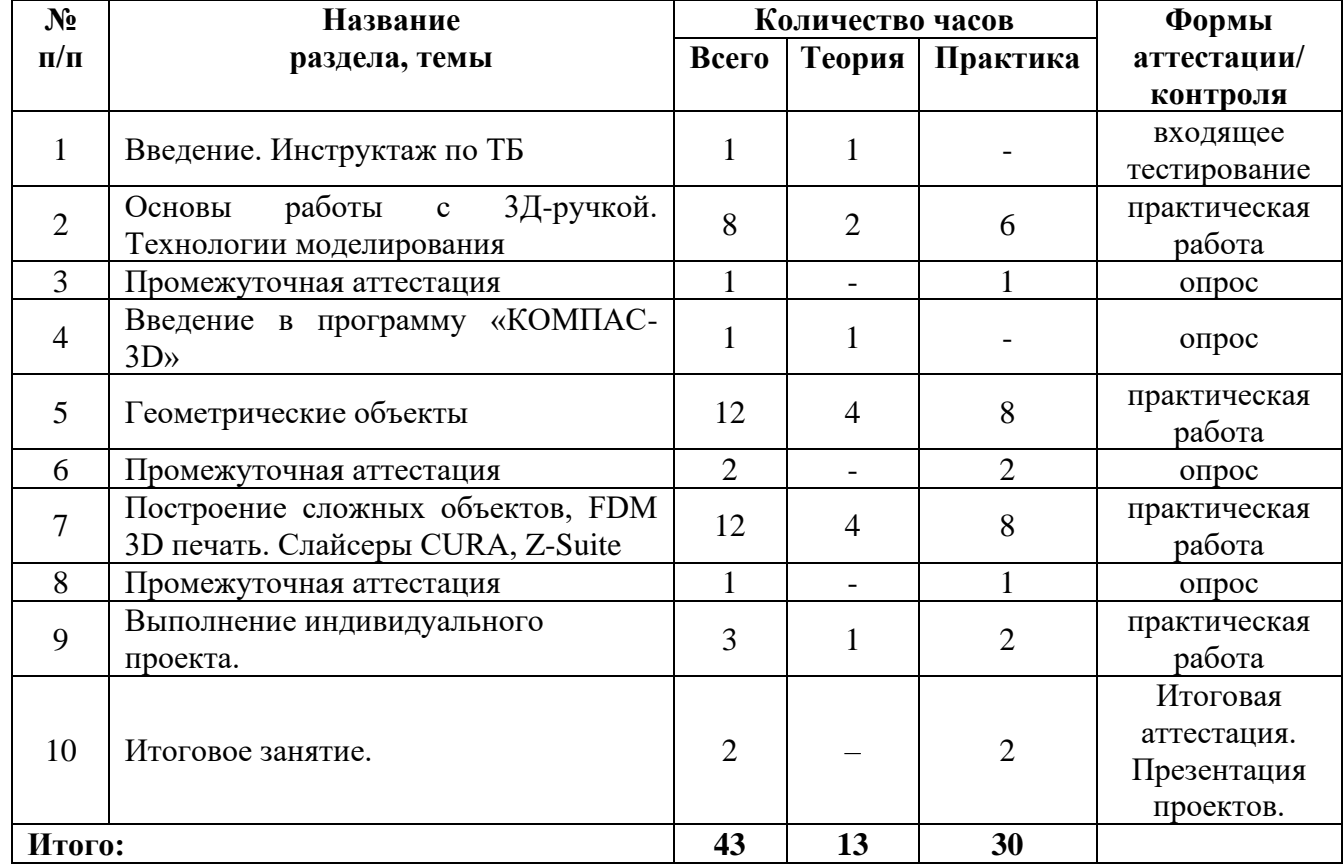

## **СОДЕРЖАНИЕ УЧЕБНОГО ПЛАНА**

## **1. Введение. Инструктаж по ТБ (1 час).**

*Теория.* Вводное занятие. Инструктаж по ТБ. План работы кружка на год. Основные типы документов чертеж, фрагмент, деталь, сборка.

#### *Формы аттестации/контроля:* входящее тестирование.

## **2. Основы работы с 3Д-ручкой. Технологии моделирования (8 часов).**

*Теория.* Понятие цвета, сочетаний; эскизная графика и шаблоны при работе с 3D ручкой. Общие понятия и представления о форме. Геометрическая основа строения формы предметов. Простое и объемное м моделирование. Значение чертежа.

*Практика***.** Создание плоских и объемных фигур. *Формы аттестации/контроля:* практическая работа.

## **3. Промежуточная аттестация (1 час)**

*Формы аттестации/контроля***:** опрос.

## **4. Введение в программу «КОМПАС-3D» (1 час).**

*Теория.* Интерфейс программы «Компас 3D». Система координат и плоскости проекций. Панель геометрии. *Практика***.** Начало работы в программе «КОМПАС-3D» *Формы аттестации/контроля:* опрос.

## **5. Геометрические объекты (12 часов).**

*Теория.* Геометрические примитивы. Операция выдавить, вырезать. Редактирование детали. Редактирование эскиза. Вспомогательная геометрия.

*Практика***.** Построение геометрических примитивов. Построение объектов выдавливанием, вырезанием. Редактирование детали (скругление, фаска, оболочка). Редактирование эскиза (усечь кривую, удлинить кривую, скругление, фаска, эквидистанта кривой, симметрия, копия, постановка размеров в эскизе). Построение объектов при помощи смещенной плоскости.

*Формы аттестации/контроля:* практическая работа.

#### **6. Промежуточная аттестация (1 час)**

*Формы аттестации/контроля***:** опрос.

### **7. Построение сложных объектов, FDM 3D печать. Слайсеры CURA, Z-Suite. (12 часов)**

*Теория***:** Операция вращения, плоскость по трем точкам, массивы. Построение объектов по сечениям, кинематическая операция. Пространственные кривые. Подготовка файлов к 3D печати, печать.

*Практика***:** Построение деталей вращением (колесо, колонна), построение деталей выдавливанием, и вращением, построение детали по чертежу. Построение сложных объектов с использованием массивов. Построение сложных объектов, (выдавливание, вращение, по сечениям). Построение объектов кинематическая операция. Построение пространственных кривых, скругление кривых. Кинематическая операция. Построение узла, прямого узла. Подготовка файлов к 3D печати, печать.

*Формы аттестации/контроля***:** практическая работа.

### **8. Промежуточная аттестация (1 час)**

*Формы аттестации/контроля***:** опрос.

### **9.Выполнение индивидуального проекта (3 часа).**

*Теория*: Выполнение индивидуального проекта. Выполнение чертежей модели. Построение 3D-модели. *Практика***:** Печать чертежей модели. Изготовление модели. Подготовка презентации.

*Формы аттестации/контроля*: практическая работа.

### **10. Итоговое занятие (1 час).**

Защита итоговых работ (итоговая аттестация). Подведение итогов работы кружка за весь период.

#### **Планируемые результаты освоения программы**

По окончанию учебного курса обучающиеся будут:

#### *знать:*

- основные принципы построения композиции при создании графических изображений;
- основные понятия, типы файлов в программе «КОМПАС -3 D;
- $\bullet$  принципы работы прикладной компьютерной системы автоматизированного проектирования «КОМПАС-3D», приемы использования меню, командной строки, панели инструментов, строки состояния;
- основные методы моделирования графических объектов на плоскости;
- принцип работы в системе трехмерного моделирования в программе «КОМПАС-3D», основные приемы работы с файлами, окнами проекций, командными панелями;
- принцип работы слайсеров CURA и Z-Suite;

#### *уметь:*

использовать основные команды и режимы прикладной компьютерной системы автоматизированного проектирования «КОМПАС-3D»;

- использовать основные настройки слайсеров CURA и Z-Suite;
- создавать и вносить изменения в чертежи объектов проектирования средствами компьютерной прикладной системы;
- использовать основные команды и режимы системы трехмерного моделирования;
- работать 3Д-ручкой.

*владеть навыками:*

● построения композиции при создании графических изображений;

● использования меню, командной строки, строки состояния прикладной компьютерной системы автоматизированного проектирования в программе «КОМПАС-3D»;

- нанесения размеров на чертеж;
- проектирования несложных трехмерных моделей объектов;
- работы в группе над общим проектом.

## **РАЗДЕЛ 2. КОМПЛЕКС ОРГАНИЗАЦИОННО-ПЕДАГОГИЧЕСКИХ УСЛОВИЙ РЕАЛИЗАЦИИ ПРОГРАММЫ**

### **Календарный учебный график**

### **1. Продолжительность учебного года в МОУ «Школа №3» города Алушта**

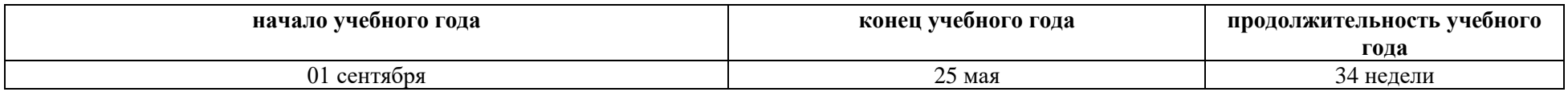

#### **2. Сроки реализации программы**

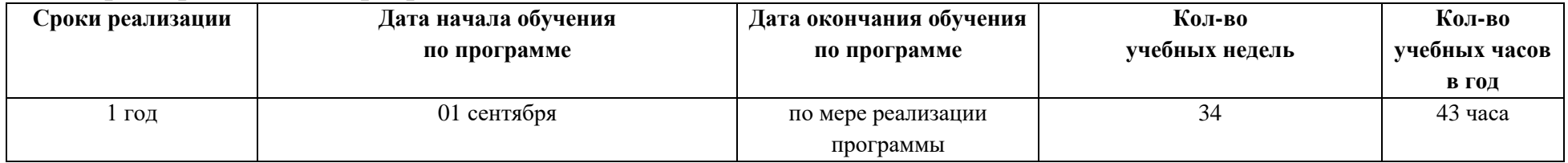

#### **3. Режим занятий. Режим работы в период школьных каникул**

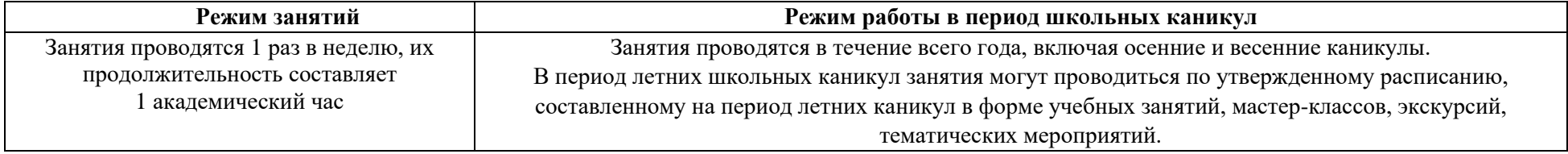

### **УСЛОВИЯ РЕАЛИЗАЦИИ ПРОГРАММЫ**

#### **Материально-техническое обеспечение**

- ЗD-принтер тип 2
- ЗD-принтер тип 1
- ЗD-сканер
- 3D-ручка
- ЗD-сканер ручной
- Вакуумный формовщик
- Пылесос
- 20 прозрачных листов
- 20 формующих листов
- 1 кг материала для литья
- Адаптер для пылесоса
- Блок питания
- Автоматический робот для нанесения графических изображений

### **Кадровое обеспечение**

Для успешной реализации образовательной программы необходимо квалифицированное кадровое обеспечение:

лицо, имеющее высшее образование или среднее профессиональное образование в рамках укрупненных групп направлений подготовки высшего образования и специальностей среднего профессионального образования «Образование и педагогические науки» или высшее образование либо среднее профессиональное образование в рамках иного направления подготовки высшего образования и специальностей среднего профессионального образования при условии его соответствия дополнительным общеразвивающим программам, дополнительным предпрофессиональным программам, реализуемым организацией, осуществляющей образовательную деятельность, и получение при необходимости после трудоустройства дополнительного профессионального образования по направлению подготовки «Образование и педагогические науки»;

лицо, обучающееся по образовательным программам высшего образования по специальностям и направлениям подготовки, соответствующим направленности дополнительных общеобразовательных программ, и успешно прошедшее промежуточную аттестацию не менее чем за два года обучения.

Педагог, реализующий программу, должен регулярно проходить курсы повышения квалификации.

#### **Методическое обеспечение**

1. Особенности организации образовательного процесса: очная; при необходимости – с применением электронного обучения, дистанционных образовательных технологий.

2. Форма организации образовательного процесса: индивидуальная, групповая, индивидуально-групповая.

3. Формы организации учебного занятия: теоретические и практические занятия, беседы, игры.

4. Используются различные педагогические технологии:

⎯ *проблемного обучения* – учащиеся самостоятельно находят пути решения той или иной задачи, поставленной педагогом, используя свой опыт, творческую активность;

⎯ *дифференцированного обучения* – используется метод индивидуального обучения;

⎯ *личностно-ориентированного обучения –* через самообразование происходит развитие индивидуальных способностей;

⎯ *развивающего обучения* – учащиеся вовлекаются в различные виды деятельности;

⎯ *игрового обучения* – через игровые ситуации, используемые педагогом, происходит закрепление пройденного материала (различные конкурсы, викторины и т.д.);

⎯ *здоровьесберегающие технологии* - проведение физкультурных минуток, пальчиковой гимнастики во время занятий, а также беседы по правилам дорожного движения, «Минуток безопасности» перед уходом учащихся домой.

5. Методы обучения.

Методы, в основе которых лежит способ организации занятия:

– словесный (устное изложение, беседа, рассказ, лекция и т.д.);

– наглядный (показ видео и мультимедийных материалов, иллюстраций, наблюдение, показ (выполнение) педагогом, работа по образцу и др.);

– практический (выполнение работ по инструкционным картам, схемам и др.). Методы, в основе которых лежит уровень деятельности детей:

- объяснительно-иллюстративный (дети воспринимают и усваивают готовую информацию);
- репродуктивный (учащиеся воспроизводят полученные знания и освоенные способы деятельности);
- частично-поисковый (участие детей в коллективном поиске, решение поставленной задачи совместно с педагогом);
- исследовательский (самостоятельная творческая работа учащихся).

6. Методические материалы включают в себя методическую литературу и методические разработки для обеспечения учебно-воспитательного процесса (календарно-тематическое планирование, годовой план воспитательной работы, планы-конспекты занятий, дидактические материалы и т.д.), являются приложением к программе, хранятся у педагога дополнительного образования и используются в учебно-воспитательном процессе.

7. Дидактическое обеспечение программы располагает широким набором материалов и включает:

- − видео- и фотоматериалы по разделам занятий;
- − литературу для учащихся по техническому творчеству (журналы, учебные пособия, книги и др.);
- − методическую копилку игр (для физкультминуток и на сплочение детского коллектива);
- − иллюстративный материал по разделам программы (ксерокопии, рисунки, таблицы, тематические альбомы и др.); раздаточный материал (шаблоны, карточки);

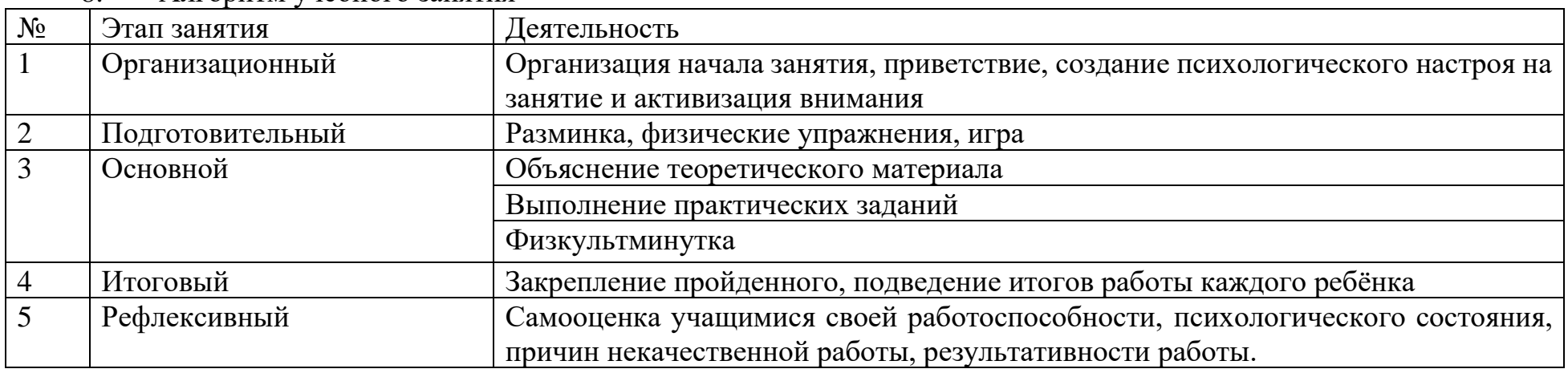

8. Алгоритм учебного занятия

#### **Формы аттестации**

Система отслеживания и оценивания результатов обучения детей проходит через их участие в:

- − опросах;
- − тестировании;
- − самостоятельную работу

*Входной контроль* **–** проводится с целью изучения отношения ребенка к выбранной деятельности, его способностей и достижений в этой области, личностных качеств ребенка. Входной контроль заключается в тестировании.

*Текущий контроль* **–** проводится в течение года по окончании изучения темы в форме самостоятельной работы.

*Промежуточный контроль –* проводится по окончании изучения раздела, с целью изучения динамики освоения ребенком предметного содержания в форме выполнения практических заданий.

*Итоговый контроль –* проводится в конце обучения по программе с целью определения изменения уровня творческих способностей каждого ребенка, определения результатов обучения в форме защиты индивидуального проекта.

*Формы отслеживания и фиксации образовательных результатов:* выполненные практические задания, дипломы.

*Формы предъявления и демонстрации образовательных результатов:* выполненные практические задания, индивидуальный проект, конкурсы.

## **СПИСОК ЛИТЕРАТУРЫ**

#### **Литература для педагога:**

- 1. Ботвинников А.Д., Виноградов В.Н., Вышнепольский И.С. Черчение: Учебник для 7- 8 кл. М.: АСТ: Астрель, 2008.
- 2. Ерохина Г.Г. Универсальные поурочные разработки по черчению: 9 класс. М.: ВАКО, 2011.
- 3. Методика преподавания [черчения.](http://pandia.ru/text/category/cherchenie/) М.: Гуманит. Изд. Центр ВЛАДОС, 2002.
- 4. Электронный учебник «Обучение Компас График и Компас 3D». –М.: Сервис, 2005.
- 5. Электронный учебник. «Пособие по выполнению лабораторных и практических работ в системе Компас График и Компас 3D».

## **Для учащихся:**

1. Баранова И. В. КОМПАС-3D для школьников. Черчение и компьютерная графика. Учебное пособие для учащихся общеобразовательных учреждений. - М.: ДМКПресс, 2009. - 272 с.

- 2. Большаков В. П. В мир оптических иллюзий и невозможных объектов с КОМПАС-3D. / Компьютерные инструменты в образовании. - 2005. - № 2. - С. 87–92.
- 3. Большаков В.П. Создание трехмерных моделей и конструкторской документации в системе КОМПАС-3D Практикум. – СПб.: БХВ-Петербург, 2010.
- 4. Ганин Н.Б. Автоматизированное проектирование в системе КОМПАС-3D V12. М.: ДМК Пресс, 2010.
- 5. Уханева В.А. Черчение и моделирование на компьютере. КОМПАС -3 D LT. Спб, 2014.

#### **Интернет источники**

- 1. [https://ascon.ru](https://ascon.ru/) официальный сайт Аскон
- 2. [https://edu.ascon.ru/main/library/study\\_materials/](https://edu.ascon.ru/main/library/study_materials/) учебные материалы Аскон.
- 3. <http://kompas.ru/publications/>обучающие материалы (видео)
- 4. <https://seniga.ru/uchmat/55-kompas/185-unit3.html> обучающие материалы
- 5. [http://programming-lang.com/ru/comp\\_soft/kidruk/1/j45.html](http://programming-lang.com/ru/comp_soft/kidruk/1/j45.html) обучающие материалы (форум)

## **ОЦЕНОЧНЫЕ МАТЕРИАЛЫ**

## **Механизм оценивания образовательных результатов**

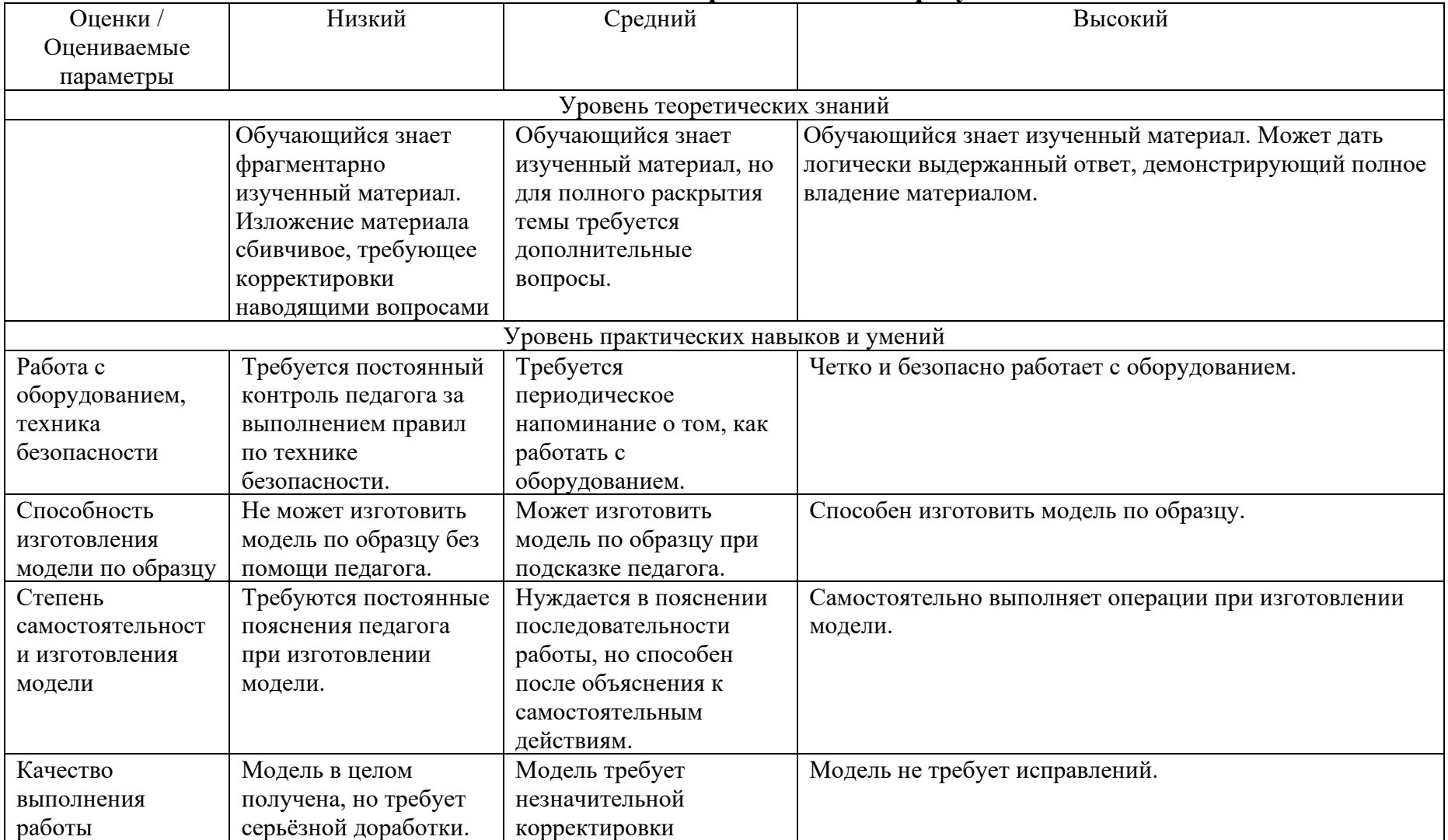

Процедура аттестации проходит в форме защиты проекта.

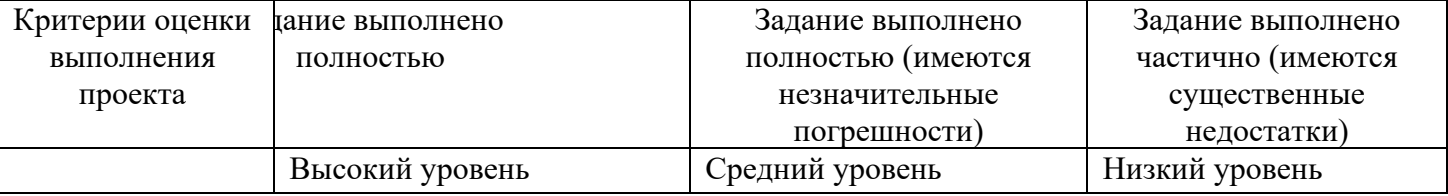

# **Критерии оценки проекта**

Формы и критерии оценки результативности определяются самим педагогом.

# **Календарно-тематическое планирование**

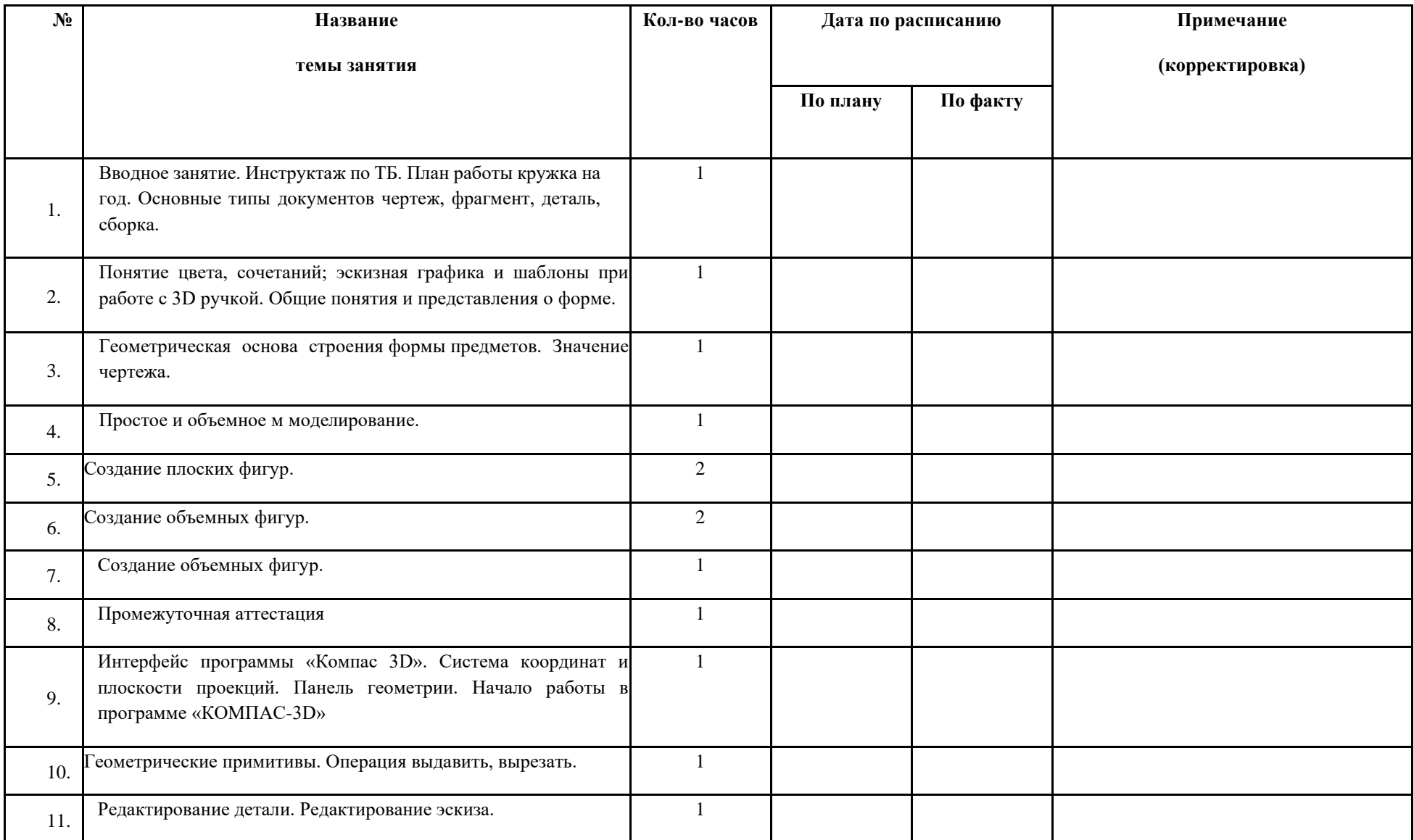

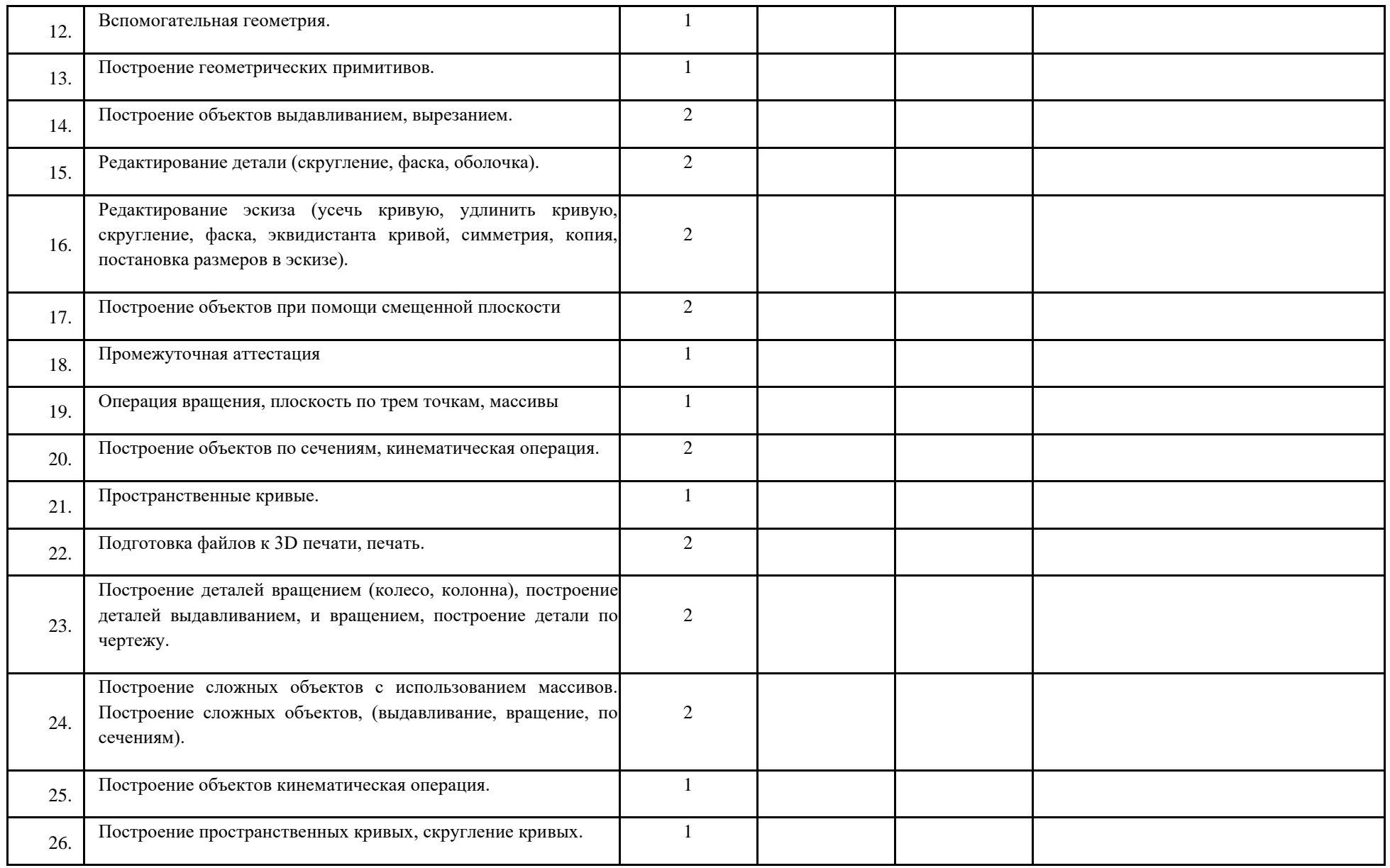

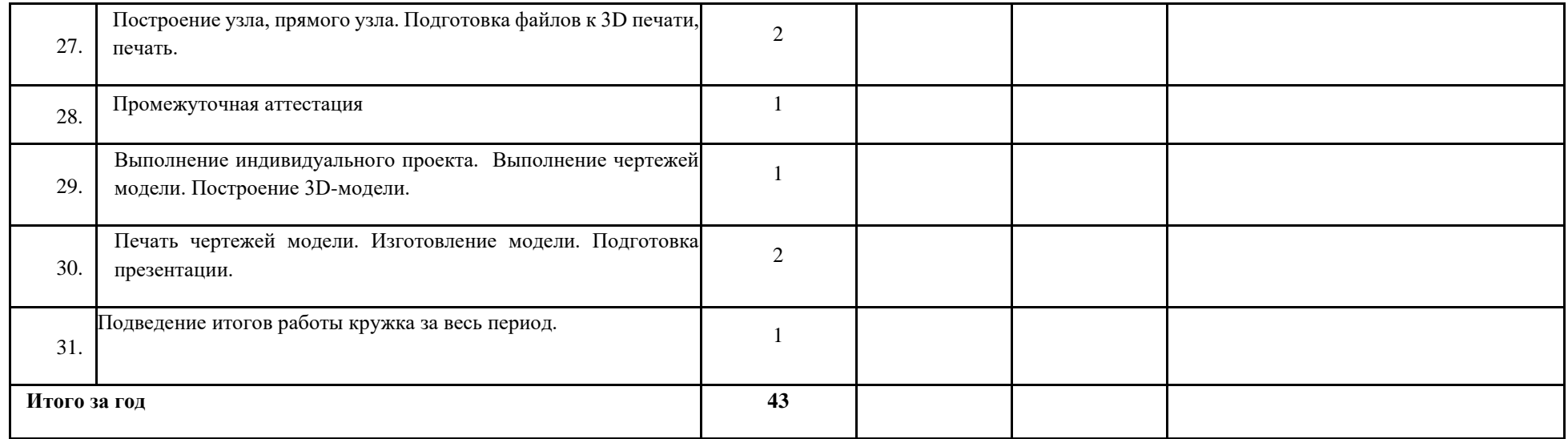